## Наш сайт: www.it-sami.ru тел: +79171593011

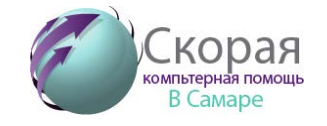

e-mail: info@it-sami.ru

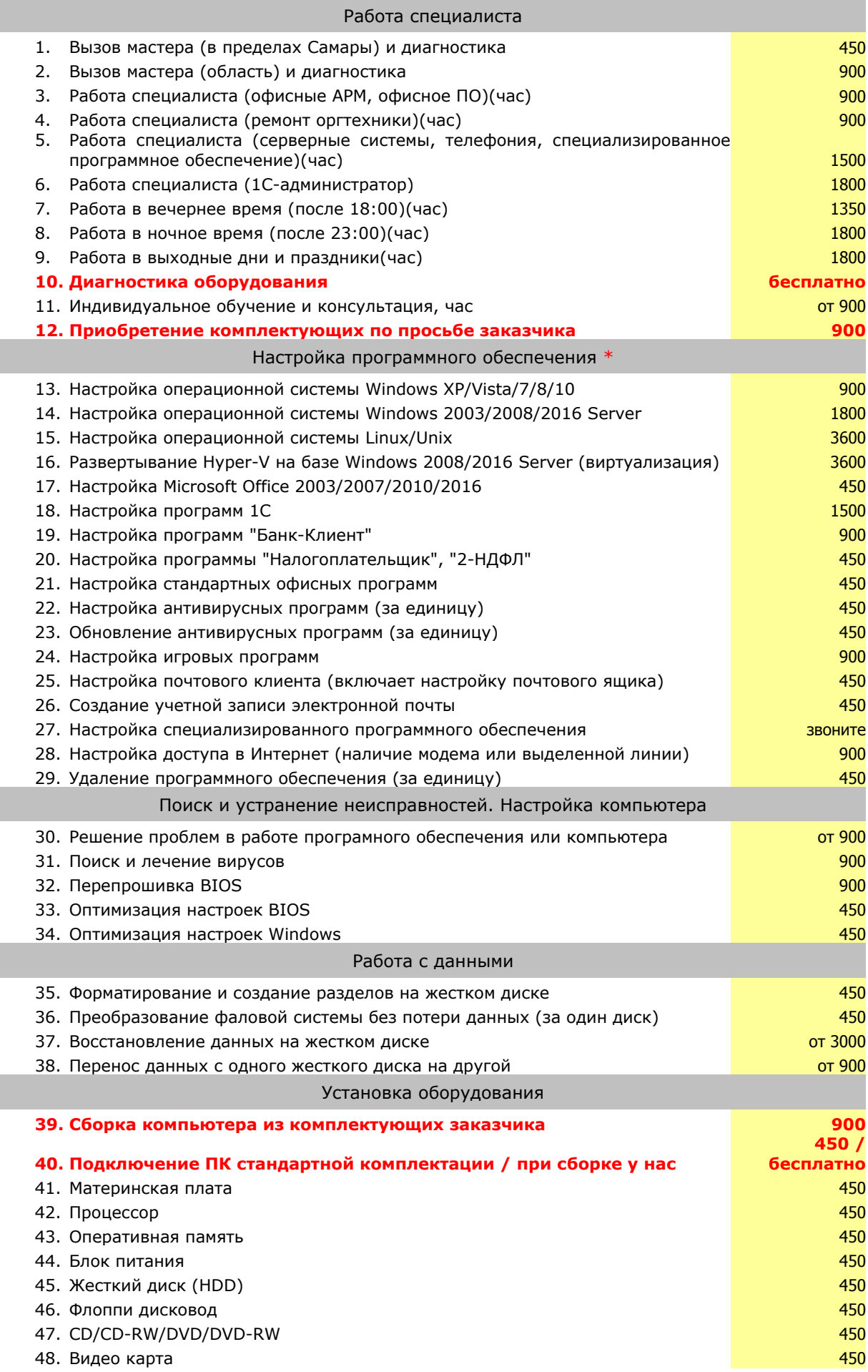

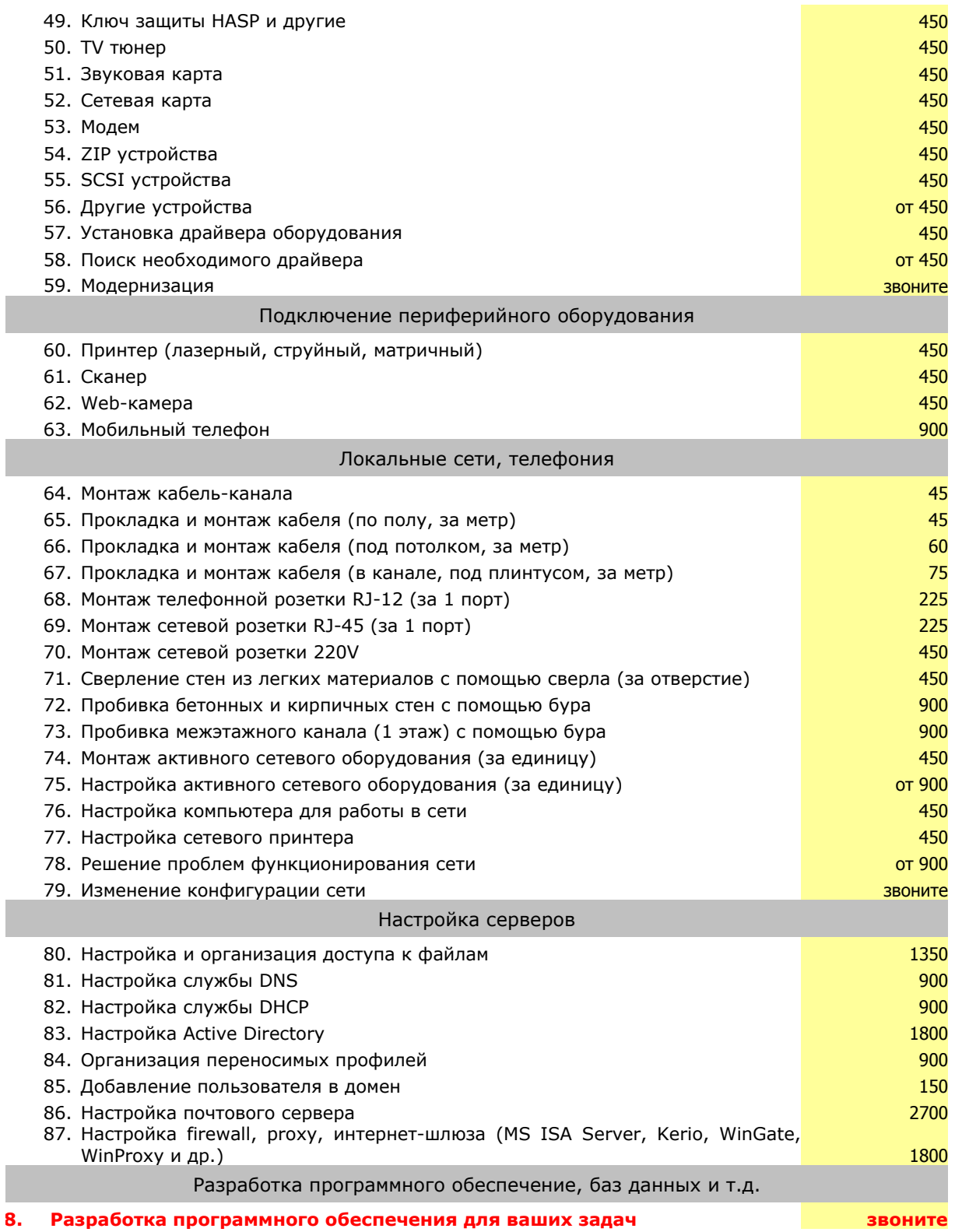

\* производится настройка и установка только лицензионного ПО, приобретенного Заказчиком. По вопросам приобретения ПО обращайтесь к менеджерам нашей компании